## MOD Poster 300 **E** (Revised Jun 02)

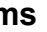

## **Compilation Guide to MOD Forms 707K (Revised May 99) and 707L (Revised May 99)**

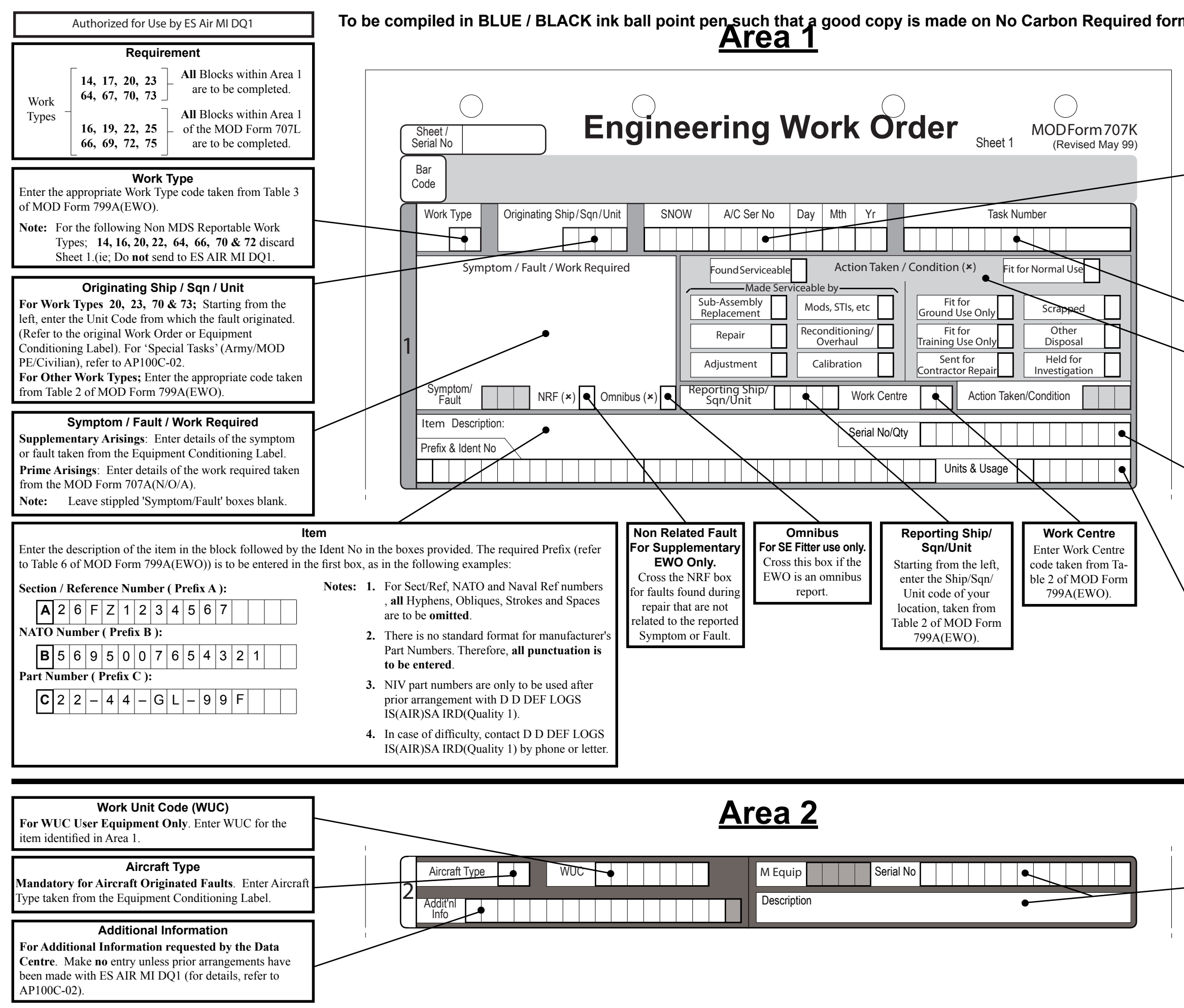

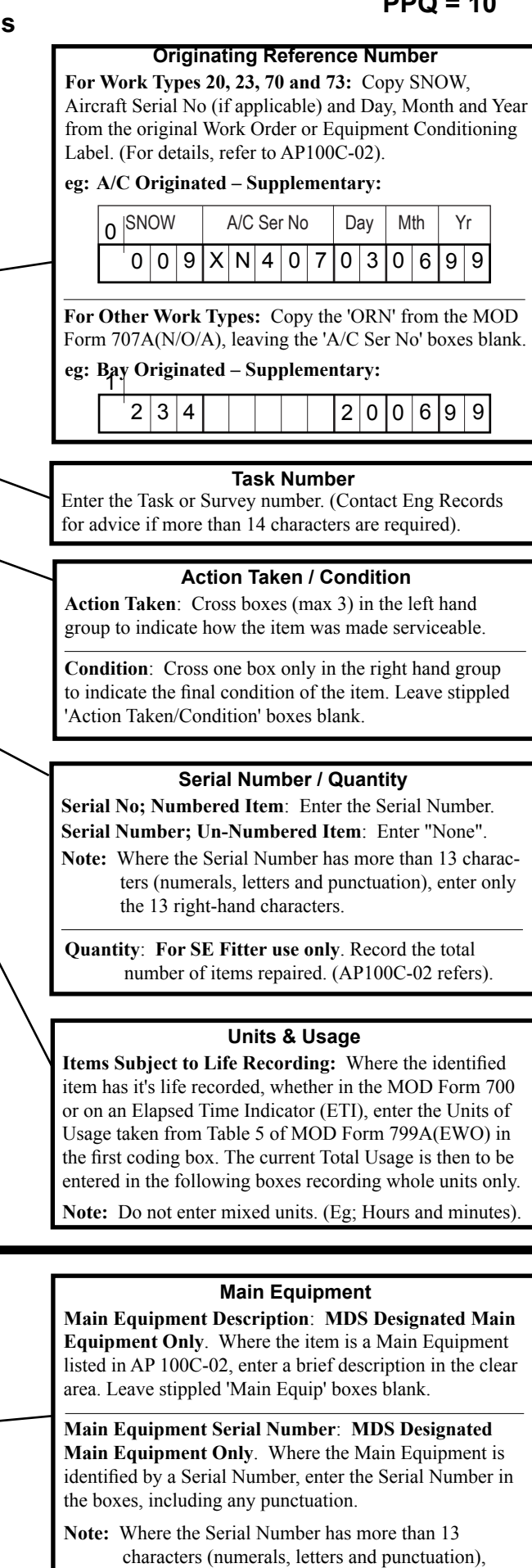

enter only the 13 right-hand characters.